# **Erreur avec arrêt du programme**

Ces erreurs génèrent l'affichage du *traceback* dans la console. Ce qui permet d'aider à corriger celle-ci.

#### 1.1 Affectation simple

```
_1 # a == 10
2a = 10
```
 $-$  Partie 1  $-$ 

# 1.2 Affectation multiple

Cette affectation multiple ne fonctionne pas, corrigez la.

 $h_1$  # a, b = 10  $2a$ ,  $b = 10$ , 10

# 1.3 Opérateur d'affectation mal employé

Corriger le script suivant

```
\frac{1}{1} \frac{1}{1} \frac{1}{1} \frac{1}{1} \frac{1}{1} \frac{1}{1}2 \text{ a } = 0\sin if a = 0:
          print('a est nul')
\frac{1}{5} """ ""
6 \text{ a } = 07 \text{ if } a == 0:
8 print('a est nul')
```
### 1.4 Structure avec bloc

Corrigez les scripts suivants

```
\frac{1}{1} \frac{1}{1} \frac{1}{1} \frac{1}{1} \frac{1}{1} \frac{1}{1}2a = 173 if a < 18
4 print('vous n\avez pas le droit de vote ')
5 - 0.0006 a = 177 if a < 18:
8 print('vous n\avez pas le droit de vote')
\frac{1}{1} \frac{1}{1} \frac{1}{1} \frac{1}{1} \frac{1}{1}2 for i in range(10)
3 print('i')
\frac{4}{4} \frac{1}{10} \frac{1}{10} \frac{1}{10}5 for i in range(10):
6 print(i)
```

```
4 3
5 4
6 5
7 6
8 7
9 8
10 9
\frac{1}{1} \frac{1}{1} \frac{1}{1} \frac{1}{1} \frac{1}{1}2 \text{ note} = 20\text{if note} > 10:
4 print ('vous avez le bac')
5 else
6 print('vous avez echoué')
7 - 0.000s note = 20
9 if note > 10:
10 print ('vous avez le bac')
11 else:
12 print ('vous avez echoué')
```
vous avez le bac

#### 1.5 Fonctions

corrigez les scripts suivants

```
\frac{1}{1} \cdots \frac{1}{1} \cdots \frac{1}{1}2 def aire(L,h):
A = L * h4 return a
5 print(def aire 3,4)
6 print(aire 3 4)
7 \quadaire(12)\frac{1}{8} """""
\phi def aire(L,h):
10 a = L * h11 return a
print(aire(3,4))
13 aire (3, 4)
```
12

```
\frac{1}{1} \ldots \frac{1}{1} \ldots \frac{1}{1}volume(a,b,c):
3 return A * B * C
\frac{4}{4} """""
5 def volume(a,b,c):
6 return a * b * c
7 volume(12,5,2)
```
120

### 1.6 Chaines de caractères et entiers

rappel : chaine de caracteres => entier : fonction int entier => chaine de caracteres : fonction str

 $11.11 \text{ m}$ 

```
2a = 'Nous partimes \tilde{a}'b = 5004 c = 'Mais par un prompt renfort , nous nous vimes trois mille en arrivant au
     port'
5 print (a + b + c)6 """""
7 a = 'Nous partiment à '
b = str(500)9 c = ' Mais par un prompt renfort , nous vimes trois mille en arrivant'
10 print (a + b + c)
```
Nous partiment à 500 Mais par un prompt renfort, nous vimes trois mille en arrivant

```
1 # Ce script devrait afficher 2021 et il affiche ...23. Corrigez le
\frac{1}{2} """""
3 \text{ a } = 2_4 b = '0'5 \text{ } c = '21'6 print (a+int(b)+int(c))7 - 0.0008 \text{ a } = 29 \text{ b} = '0'10 c = 2111 print(str(a) + b + c)
```
2021

```
11 11 11 11
2 \text{ a } = 183 b = 124 print (a/b)\frac{1}{5} """"""
6a = 187 \text{ b} = '2'8 print(a/int(b))
```
#### 9.0

On souhaite afficher tous les nombres de 0 à 7, comment faut-il corriger le script pour y parvenir ?

```
\frac{1}{2} = \frac{1}{2} = \frac{1}{2} = \frac{1}{2}2 for i in range(7):
3 print('i')
4 # affiche i sept fois
5 - 0.0006 for i in range(7):
7 print(i)
```
<sup>7</sup> 6

On souhaite afficher à chacun des appels de la fonction bonjour le message : *Bonjour Paul*. Corriger les instructions proposées dans ce script.

```
2 def bonjour(name):
3 return 'bonjour ' + name
4
\frac{1}{5} """""
6 print(bonjour(Paul))
7 print(bonjour('prenom '))
8 print(bonjour('name '))
9 print(bonjour(name))
10 print(bonjour())
\frac{1}{11} \ldots \frac{1}{11} \ldots \frac{1}{11}12 print(bonjour('Paul'))
13 print(bonjour(prenom))
```
Résultat :

1 bonjour Paul <sup>2</sup> bonjour Paul

### 1.7 Import de module

On rappelle que le module math s'importe avec l'instruction : import math

pi est une constante du module math et s'appelle avec math.pi UNE FOIS le module importé.

sin est une fonction du module math et s'appelle avec math.sin

```
_1 = ^{\circ} "" ""
2 R = 1
_3 L = 2 * pi * R
   ^{\prime\prime} 0 ^{\prime\prime} 0 ^{\prime\prime}5 import math
6 R = 1
L = 2 * math.pi * Rs print(L)
```
6.283185307179586

```
11.11 \cdot 11.12 angle = 30
3 radian = angle * math.pi/180
4 sin(radian)
\frac{1}{5} """""
6 angle = 30
\tau radian = angle * math.pi/180
8 math.sin(radian)
```
0.49999999999999994

Partie 2

# **Erreur de structure**

Ces erreurs entrainent un fonctionnement du programme différent de ce qui est attendu. Leur recherche et correction est souvent plus difficile.

#### 2.1 Problème 1 : Structure conditionnelle

On souaiterai que le programme affiche :

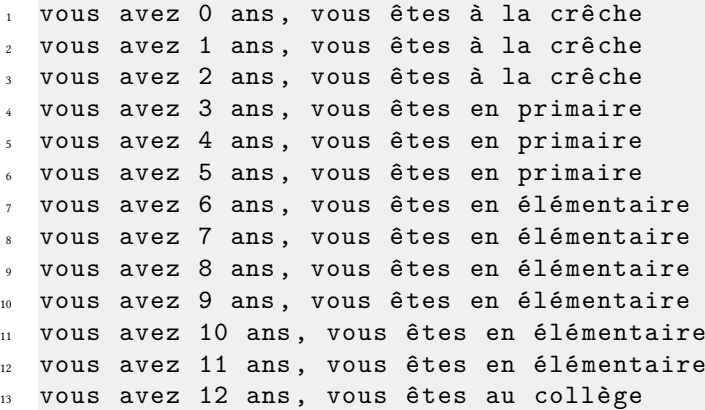

Le script suivant devrait avantageusement utiliser les structures conditionnlles avec alternatives pour parvenir à cet affichage. Corrigez le.

```
\frac{1}{1} \cdots \frac{1}{1} \cdots \frac{1}{1}2 for age in range(13):
\frac{3}{15} if age < 3:
4 print('vous avez ' + str(age)+ ' ans, vous êtes à la crêche ')
5 if age < 6:
6 print('vous avez ' + str(age)+ ' ans, vous êtes en primaire ')
\frac{1}{7} if age < 12:
8 print('vous avez ' + str(age)+ ' ans, vous êtes en élémentaire ')
9 if age < 16:
10 print('vous avez ' + str(age)+ ' ans, vous êtes au collège')
\frac{1}{11} \ldots \frac{1}{11} \ldots \frac{1}{11}12 for age in range(13):
13 if age < 3:
14 print('vous avez ' + str(age)+ ' ans, vous êtes à la crêche')
15 elif age < 6:
16 print('vous avez ' + str(age)+ ' ans, vous êtes en primaire')
17 elif age < 12:
18 print('vous avez ' + str(age)+ ' ans, vous êtes en élémentaire')
19 elif age < 16:
20 print('vous avez ' + str(age)+ ' ans, vous êtes au collège')
```
Résultat :

 vous avez 0 ans, vous êtes à la crêche vous avez 1 ans, vous êtes à la crêche vous avez 2 ans, vous êtes à la crêche vous avez 3 ans, vous êtes en primaire vous avez 4 ans, vous êtes en primaire vous avez 5 ans, vous êtes en primaire vous avez 6 ans, vous êtes en élémentaire vous avez 7 ans, vous êtes en élémentaire vous avez 8 ans, vous êtes en élémentaire vous avez 9 ans, vous êtes en élémentaire vous avez 10 ans, vous êtes en élémentaire 12 vous avez 11 ans, vous êtes en élémentaire vous avez 12 ans, vous êtes au collège

# 2.2 Problème 2 : Utiliser l'operateur % ou l'opérateur //

On cherche à numéroter les jours du mois. On suppose que l'année ne contient que des mois de 30 jours. L'affichage doit être :

```
1 debut
2 jour n°1
3 jour n°2
4 \cdot \cdot \cdot5 jour n°30
6 jour n°1
7 \cdot \cdot \cdot8 jour n°10
9 fin
```
Modifier le programme pour qu'il affiche la bonne sequence. Les mots *debut* et *fin* ne devront être affichés qu'en debut et fin de sequence.

```
_1 = ^{\rm H/H/H}2 for i in range(41):
3 print('debut ')
4 print(i//30)5 print('fin ')
6 - "" ""
7 print('debut')
8 for i in range(41):
9 print(i % 30)
10 print('fin')
```
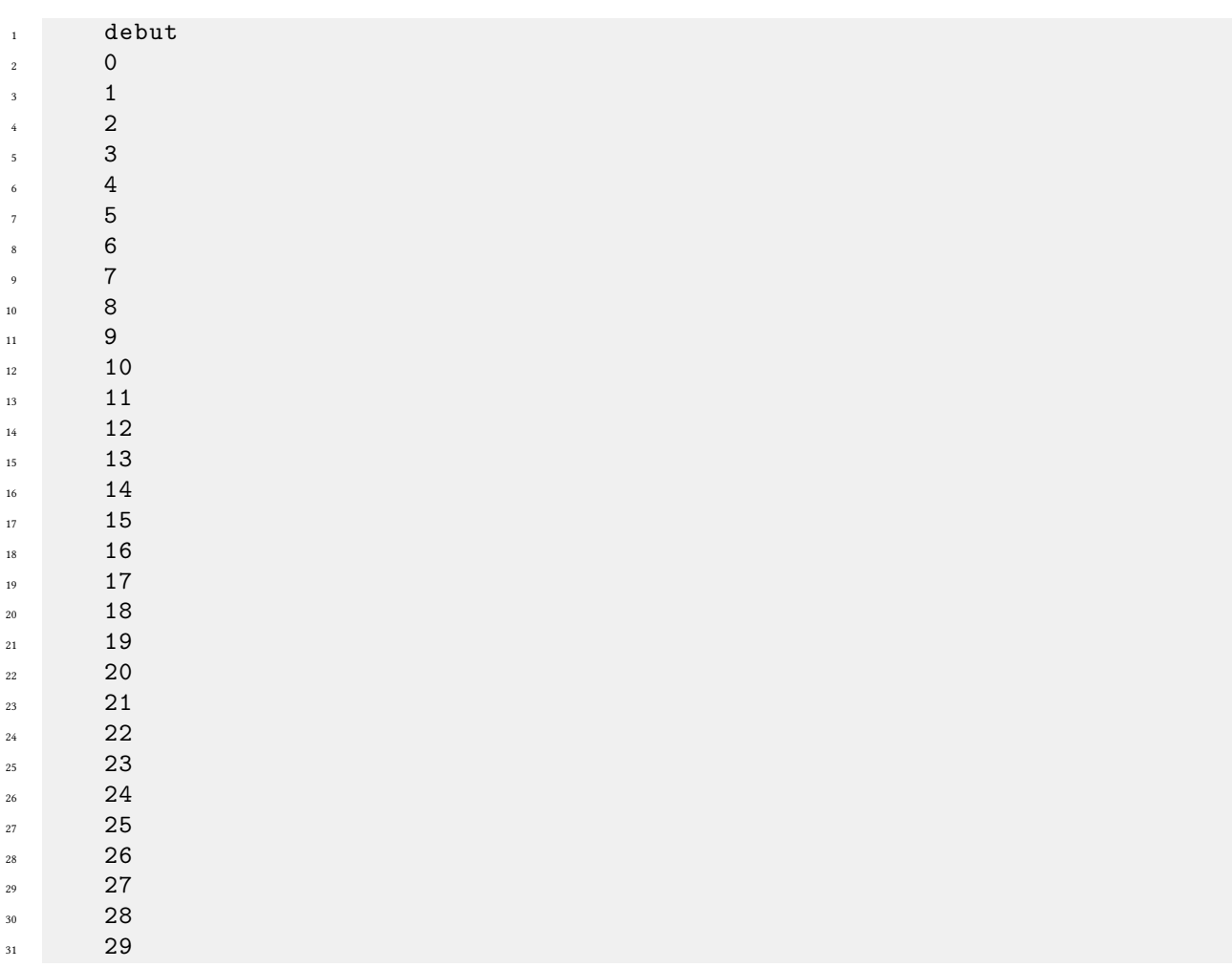

Correction TP python - correction des erreurs de programme

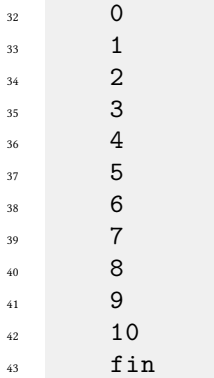

# 2.3 Problème 3 :

corriger la fonction suivante pour qu'elle retourne bien la valeur **30**° lorsqu'on l'appelle avec arcsin(0.5) *Rappel :*

 $angle_{deg} = \frac{angle_{radian}*180}{PI}$ 

```
\frac{1}{1} \frac{1}{1} \frac{1}{1} \frac{1}{1} \frac{1}{1} \frac{1}{1}2 import math
s sinus_de_l_angle = 0.54 def arcsin(x):
s = \text{math.asin}(x)6 return a
\frac{1}{2} """""
8 import math
9 sinus_de_l_angle = 0.5
10 def arcsin(x):
11 """calcule angle à partir de son sinus"""
\alpha = math.asin(x) * 180 / math.pi
13 return a
14
15 arcsin(sinus_de_l_angle)
```
29.999999999999996